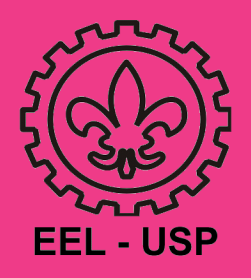

# COMO CONVERTER DOCUMENTOS E VÍDEOS

Para converter um documento para outro, como m4v para MP4, por exemplo, existem sites que fazem isso gratuitamente. Um exemplo é o https://convertio.co/pt/.

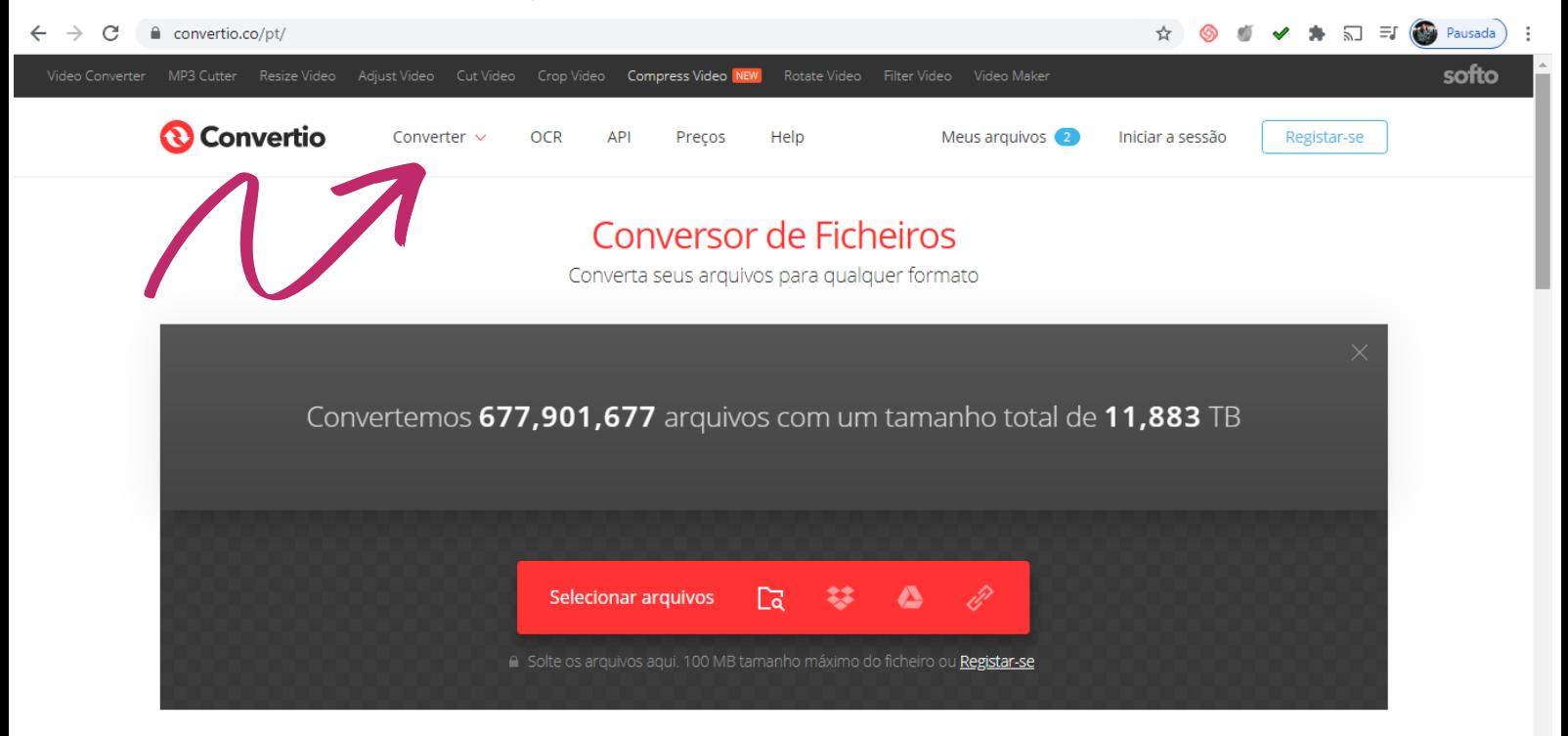

## Acesse o site e escolha o que quer fazer.

#### Exemplo:

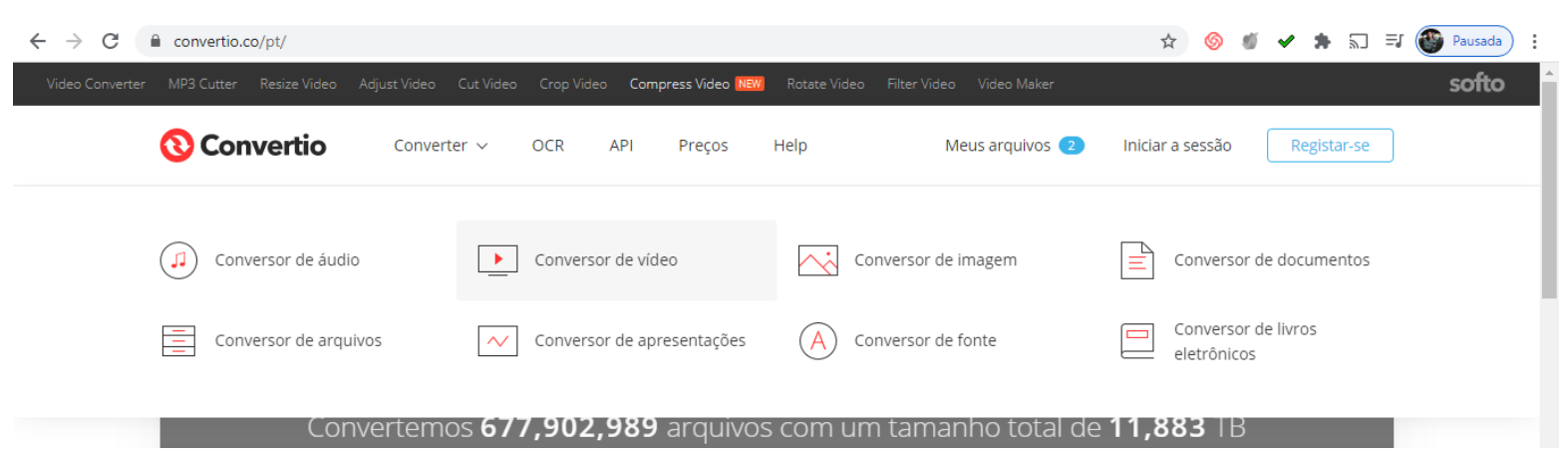

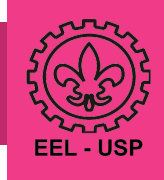

### 1.Escolha qual tipo de documento deseja converter. 2. Selecione o arquivo e onde está (computador, drive etc)

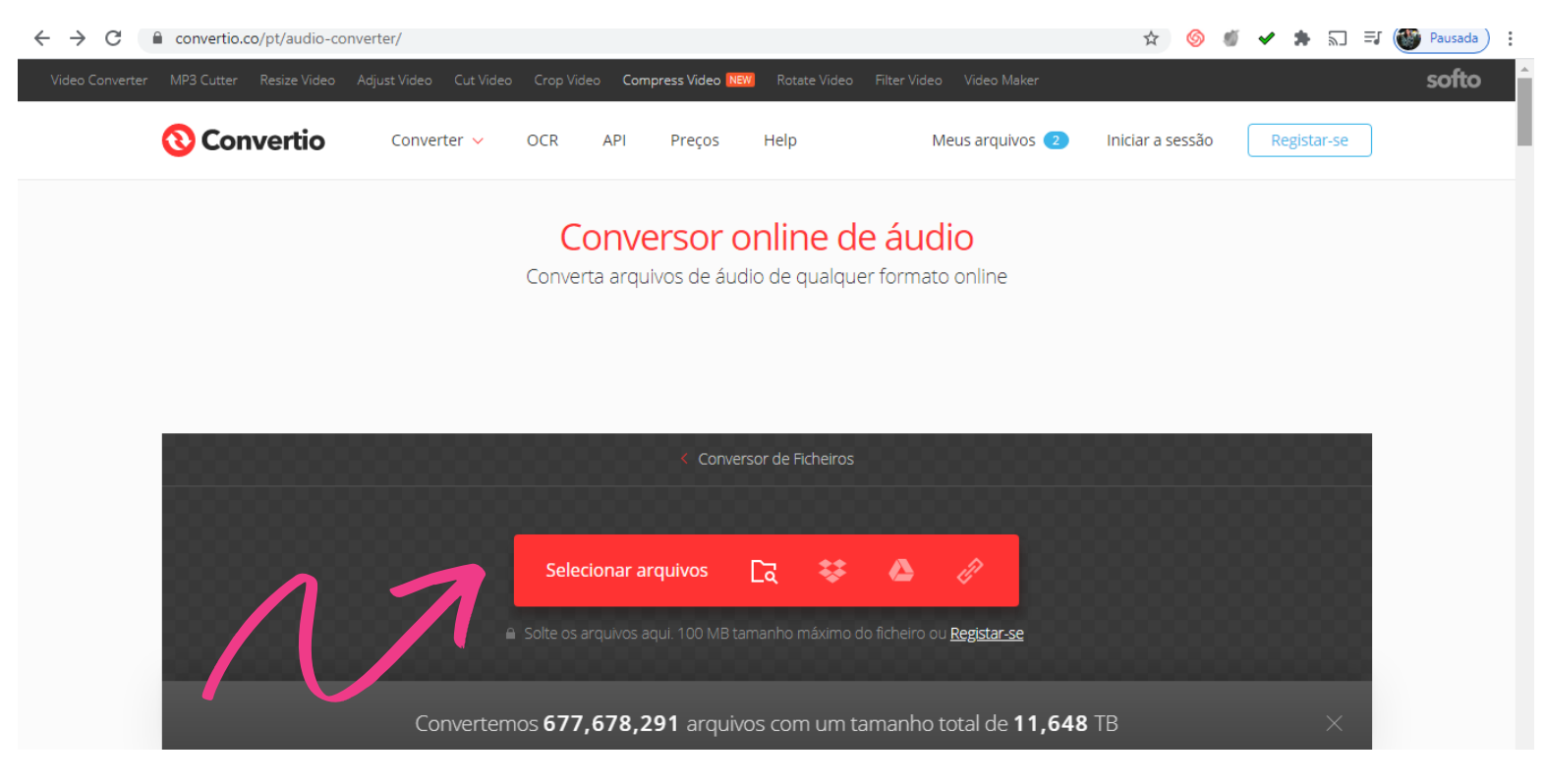

### 3. Agora escolha para qual modelo quer converter e pronto! Só fazer o download e esperar.

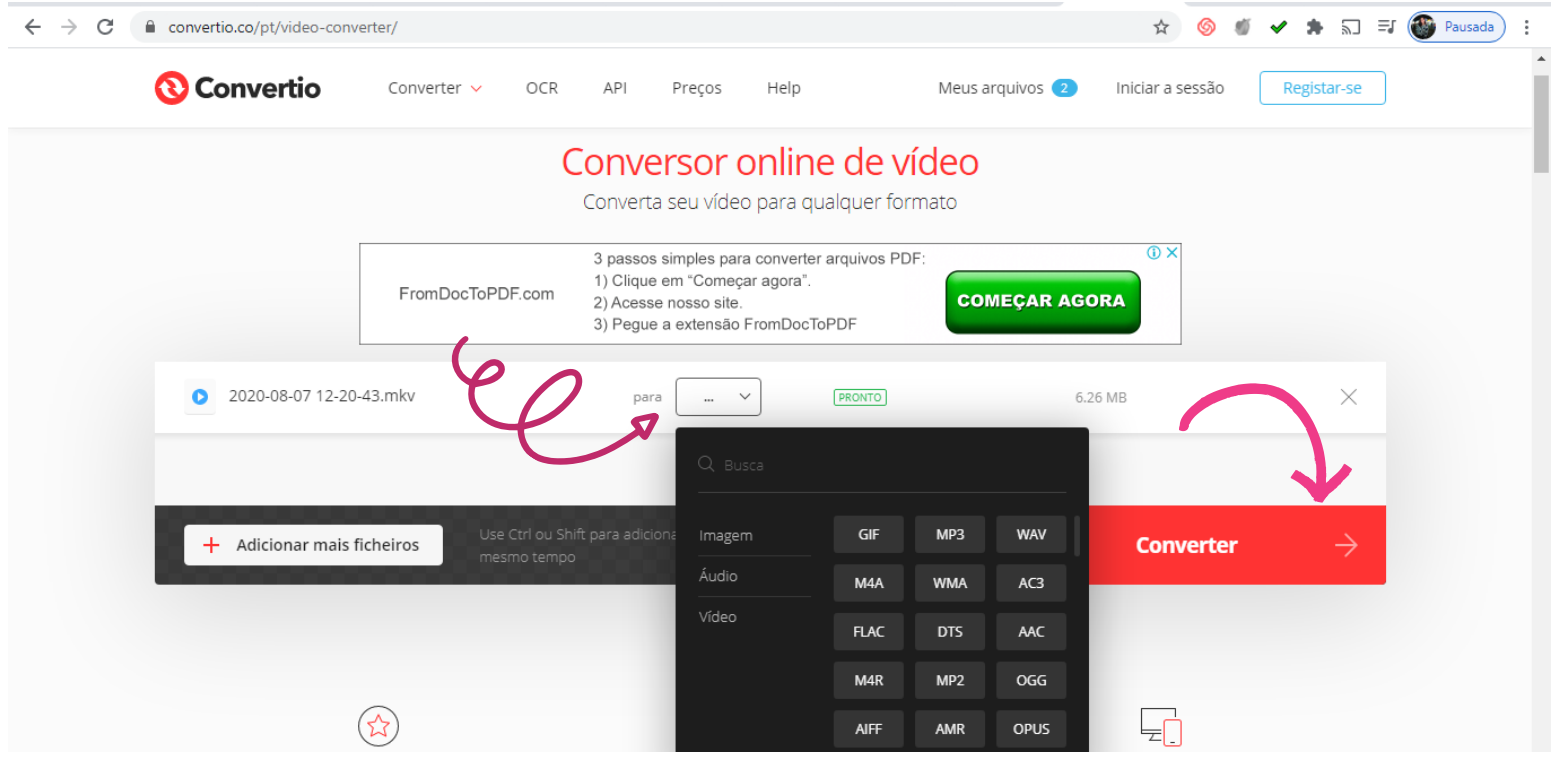

Luana Aredes do Rosario Grupo de Apoio aos Ensino Emergencial Não-Presencial